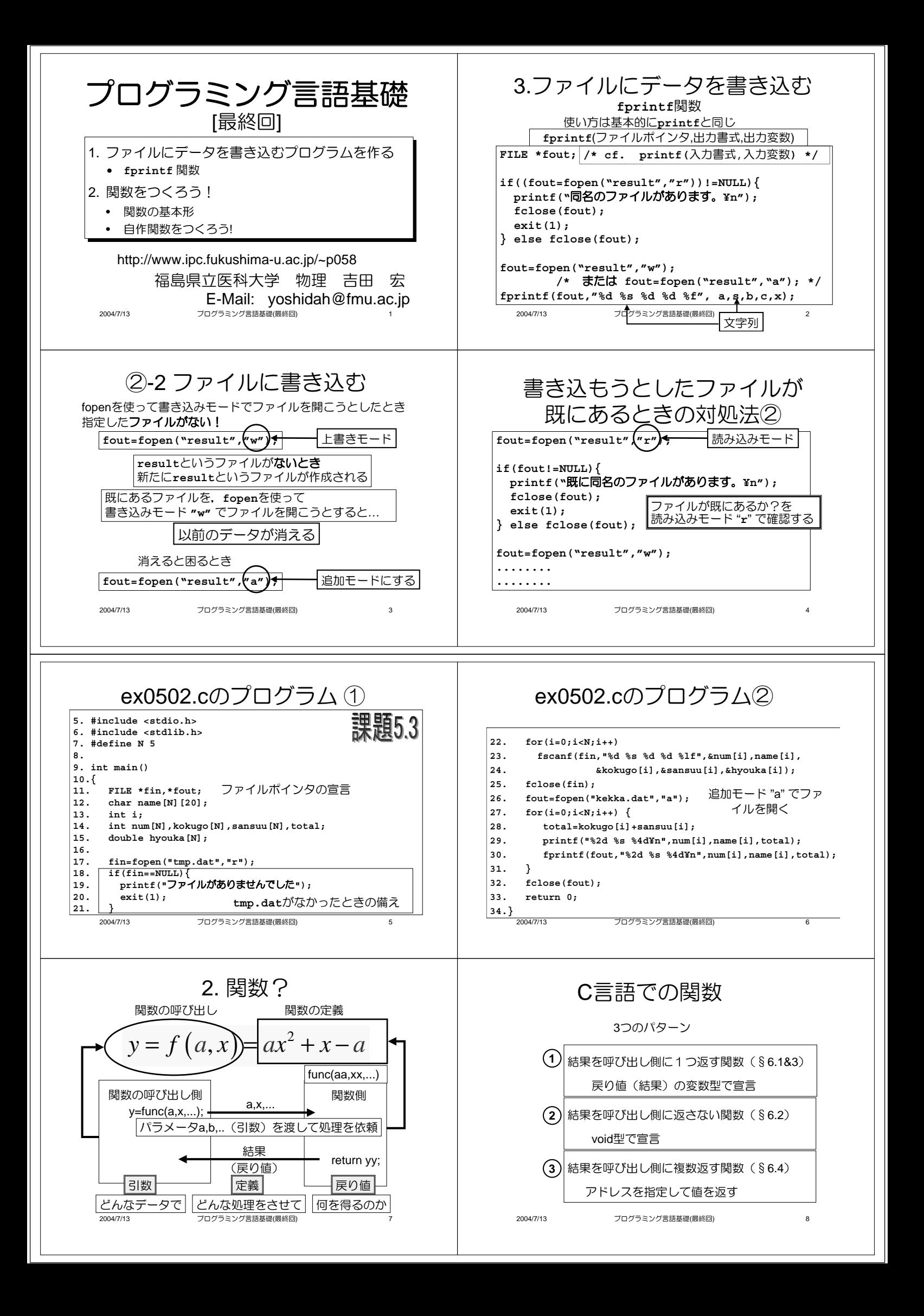

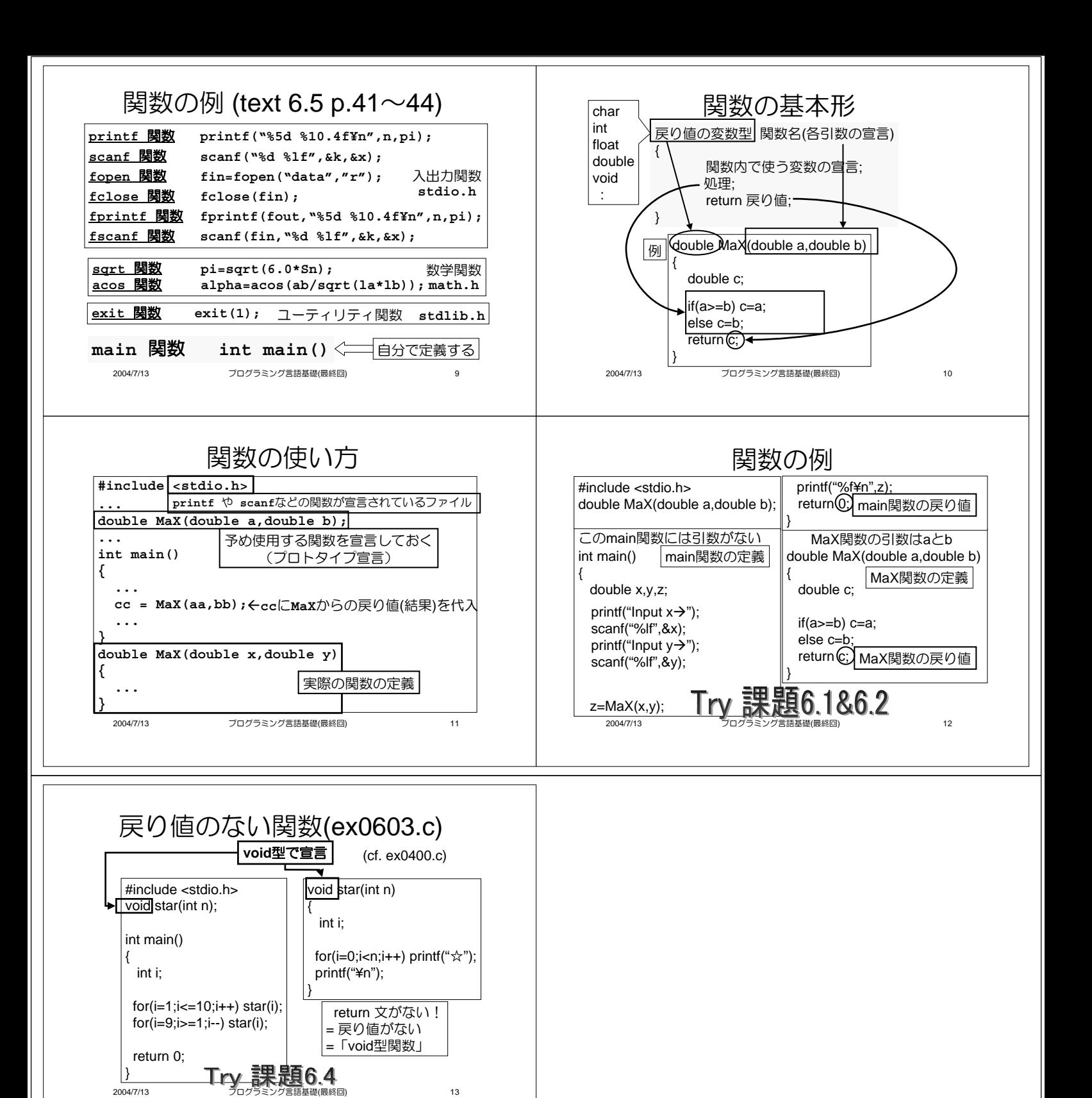

グラミング言語基礎

(最終回) そうしゃ インタン インタン インタン インタン しょうしょう